Web Development Fundamentals

PROJECT ONE

#### CLASS 1 Intro to HTML & HTML Elements

Welcome to Intro to Web Development! Today we'll go through the tools you'll need to take this course, and give you a high-level overview of what HTML is. We'll talk tags, content, and style. We'll also learn more about HTML elements, both semantic and structrual, and we'll dive into HTML attributes and links.

### CLASS 2 Intro to CSS & CSS Colours and Dimensions

HTML is used to describe content and give pages their structure. To style it, we need another language – CSS. With this language, you can control virtually any visual aspect of your HTML on the page! Colour is an important component to style and CSS. In this class, we'll talk about HEX, RGBA, HSLA, and we'll learn how to create backgrounds, borders, and margins.

**CLASS 3**<br>
CONDEXEDIBITY CONSIDER Typography, Layout & Project One<br>
Dev tools are the secret weapon to any designer of<br>
show you what tools we use at HackerYou. We're a<br>
into CSS typography, and learn how to create struce<br> Dev tools are the secret weapon to any designer or developer, and today we'll show you what tools we use at HackerYou. We're also going to dive headfirst into CSS typography, and learn how to create structure and layout to our pages effectively, using a little math to create columns, borders, and other structural elements.

### CLASS 4 Advanced Layouts & Display and Positioning

In today's class, we will dive deeper into layouts, working with percentages and calc to size the viewable area that your HTML renders within across different browsers. We'll also get comfortable with positioning and display properties to help solve common layout issues. We'll work with floats, widths, heights and other properties to get comfortable with layouts.

Web Development Fundamentals

PROJECT ONE

PROJECT ONE

#### CLASS 5

#### Lists, Navigations & Forms

Lists are important. There are ordered, unordered, styled and unstyled lists. We'll walk through these and show you how to use lists to add navigations to your site. We'll also explore forms, which are one of the final aspects of HTML that we will explore in this class. You'll learn how to style them, and how they interact with a server.

#### CLASS 6

### Text Editor Customization, Iconography and SVGs, Image Formats & Video

Now that you're more comfortable with some of our tools – it's time to learn the shortcuts to help you code faster using Emmet. This class, we'll also learn how to embed social buttons onto a site so you can seamlessly integrate your social media presence. In addition, we'll walk through the world of icon fonts and SVGs, and the different file types used for adding images to a web page. We'll also touch on HTML5 Video. Students will have time at the end of the class to polish up projects with the help of mentors.

#### PROJECT ONE

Your first project will be a single page site for a fictional client of your choice (or yourself!), utilizing the skills you've learned so far. Participants will be required to use semantics to describe your content, and CSS to style IMG elements and backgrounds.

Advanced Web Development

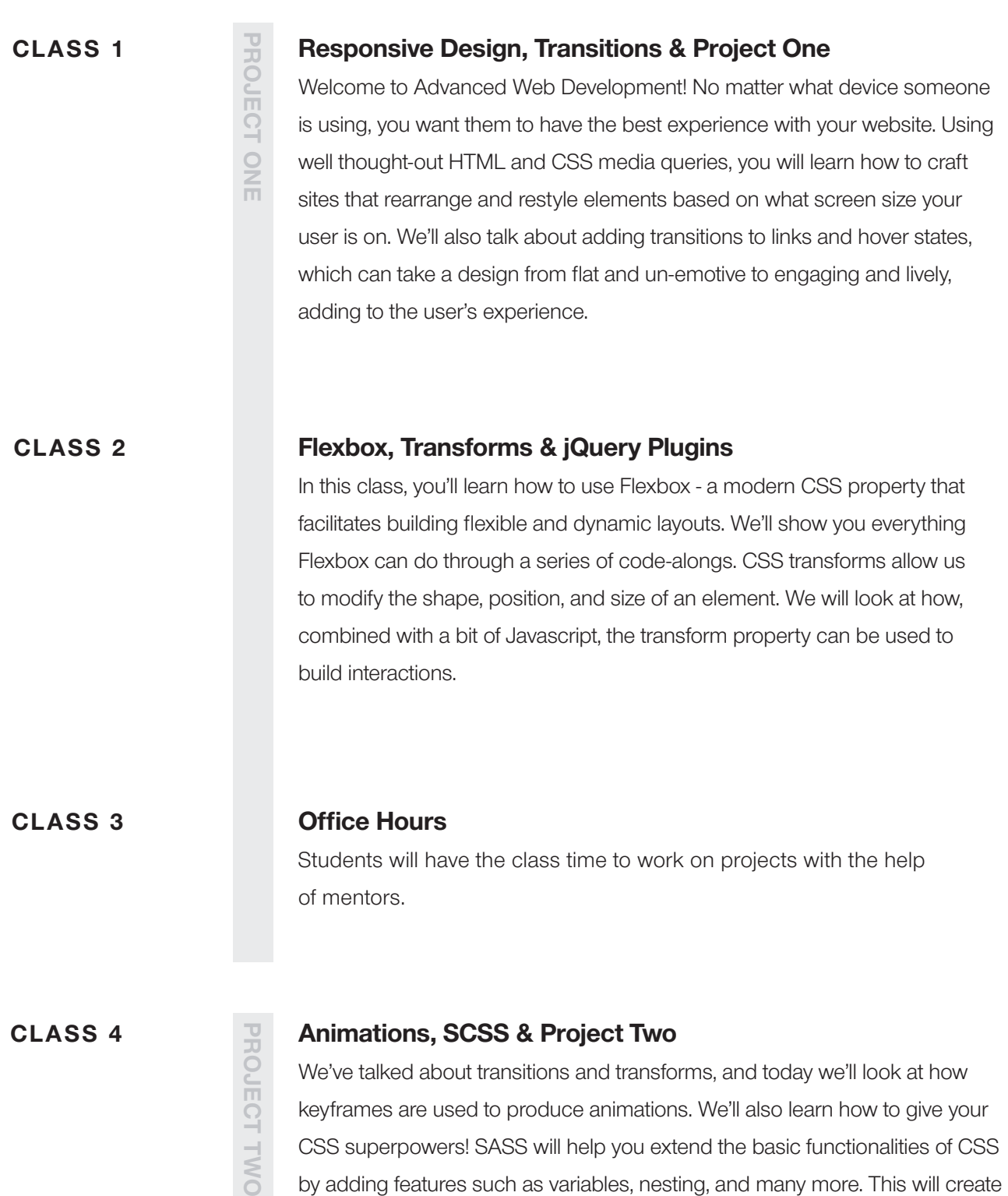

CSS that is more maintainable, organized, and modular.

Advanced Web Development

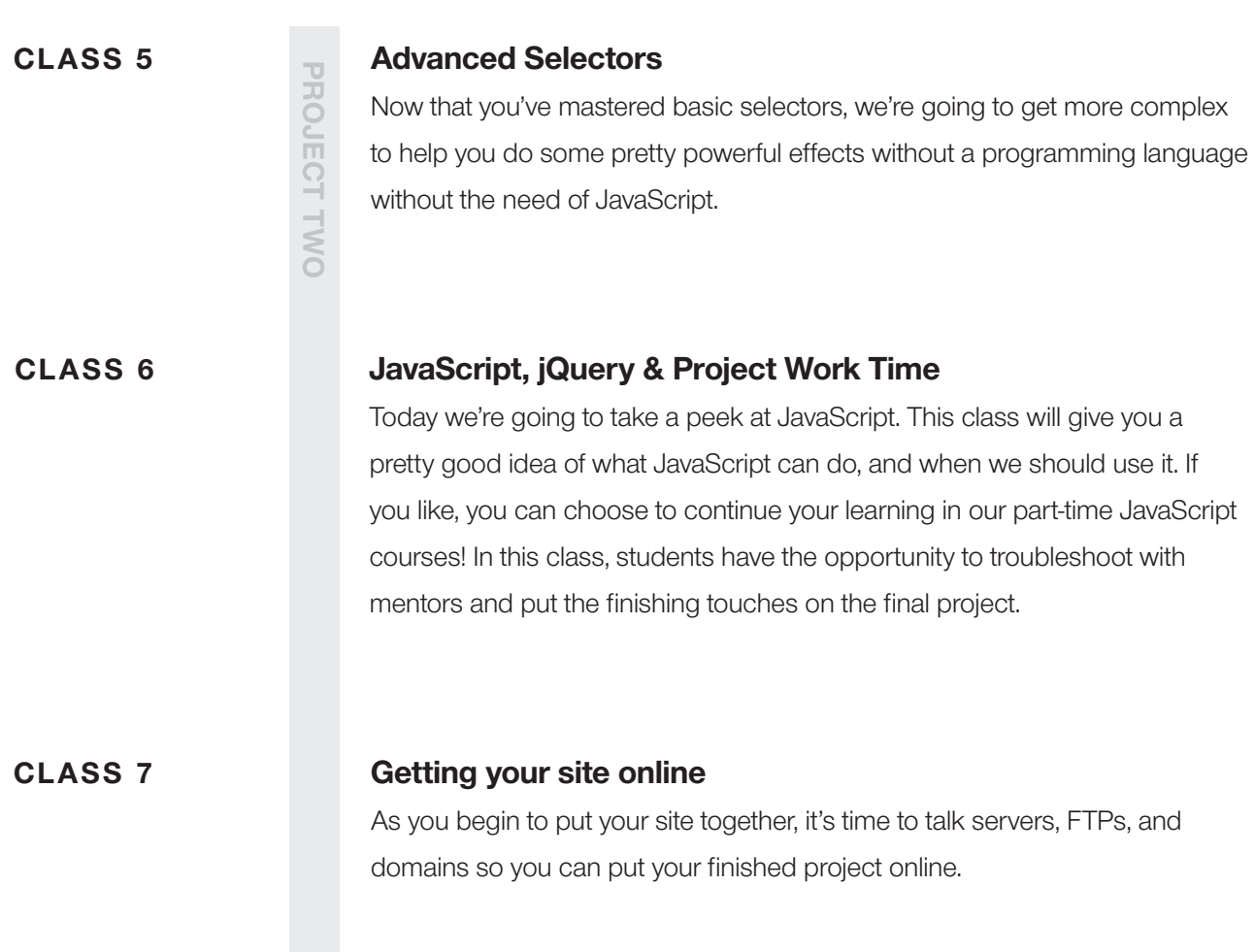

#### PROJECT ONE

For this project, you will build a site from one of several provided design files. One of the best ways to become a better coder is to take an existing design and replicate it in HTML + CSS. This lets you focus solely on your code to improve your technical skills.

#### PROJECT TWO

Be as creative as you want in this final project! Make a personal website, a portfolio, or a client project. It must be responsive, and should integrate all the tools and tricks you've learned in this class. This is your time to shine. If you nail this project, you will be able to comfortably take on web projects after the course – perhaps even client work!